# **Approfondimento : printf**

La funzione printf **:**

- stampa su standard input (video) dati **complessi**
- ha un formato articolato, molto potente ma spesso poco chiaro
- ha un numero di opzioni utili e poco conosciute

#### **Printf: esempi d'uso**

- Scrivere output ben spaziato ( | 1| 23|100| ): **printf("|%3d|%3d|%3d|\n", a, b, c);**
- Scrivere testo e numeri: **printf("%lf %c %lf\n", num1, simb, num2);**
- Trasformare un decimale in esadecimale **printf("%x", numero);**
- Stampare solo i primi 3 decimali di un float **printf("%.3f", numero);**

## **Printf**

int printf (const char \*format, …);

- Il formato è una stringa costante (non può essere una variabile stringa) che può contenere :
	- whitespaces: spazi,tabulazioni, invii a capo (\n)
	- caratteri standard (qualunque sequenza di caratteri non bianchi che non inizi per %)
	- specificatori di formato (che iniziano per %)
- Per dettagli sui segnaposti, vedere [http://it.wikipedia.org/wiki/Printf#Segnaposti\\_del\\_formato\\_printf](http://it.wikipedia.org/wiki/Printf#Segnaposti_del_formato_printf)

# **Approfondimento : scanf**

La funzione scanf **:**

- legge da standard input (stdin, tastiera) dati **complessi**
- è quasi duale a printf (prende un formato e una lista di parametri) ma non del tutto
- è facilmente fonte di errori e incongruenze

#### **Scanf: esempi d'uso**

• Leggere una data (gg/mm/aaaa):

**scanf("%2d/%2d/%4d", &giorno, &mese, &anno);**

- Leggere un'operazione aritmetica (su una riga): **scanf("%lf %c %lf", &num1, &simb, &num2);**
- Trasformare un esadecimale in decimale: **scanf("%x", &numero);**
- Leggere un singolo carattere:

```
scanf(" %c", &carattere);
```
(notate lo spazio prima del %c, necessario perchè questo pattern non elimina eventuali invii a capo e spazi lasciati nel buffer da scanf precedenti).

#### **Scanf: il formato**

int scanf(const char \*format, …);

- Il formato è una stringa costante (non può essere una variabile stringa) che può contenere :
	- whitespaces: spazi,tabulazioni, invii a capo (\n)
	- caratteri standard (qualunque sequenza di caratteri non bianchi che non inizi per %)
	- specificatori di formato (che iniziano per %)

## **Il formato**

● Gli specificatori di formato sono così fatti **:**

#### **%[\*][width][modifiers]type**

(le parentesi quadre indicano un elemento opzionale)

dove **:**

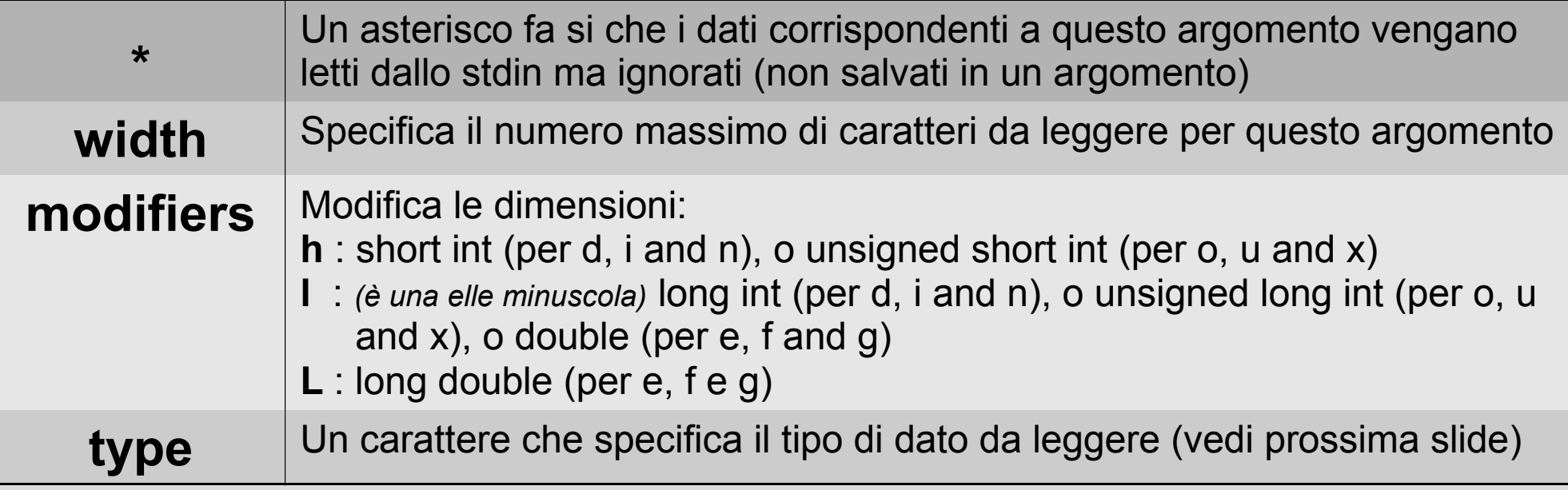

#### **Il funzionamento**

#### La funzione **:**

- legge lo stdin e prova a riconoscere elementi così come indicati dal formato
- elimina automaticamente gli whitespace iniziali (quasi sempre)
- copia nelle variabili passate come argomento gli elementi riconosciuti con successo
- ritorna il numero di elementi riconosciuti

# **La logica**

• L'input da tastiera è bufferizzato

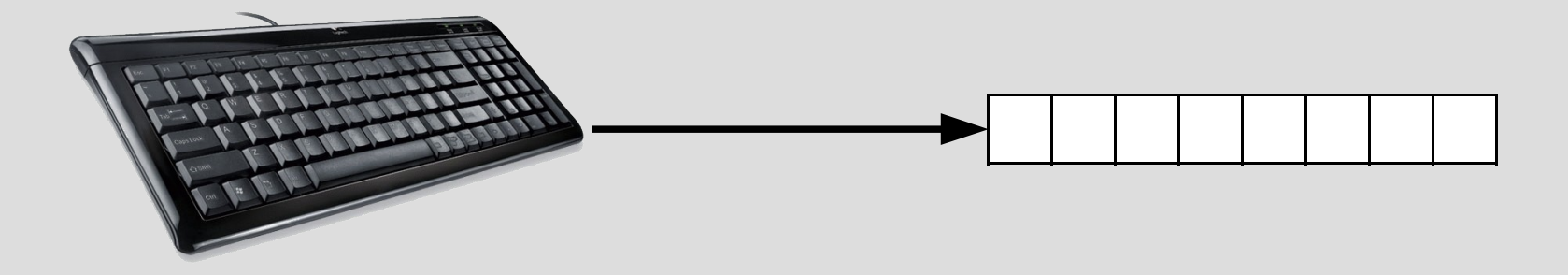

e resta nel buffer finchè qualcuno non lo rimuove.

• scanf cerca nel buffer i pattern (numeri decimali, floating poing, caratteri, ecc...) e "mangia" (cioè toglie dal buffer) quelli che riconosce

# **Il formato**

● Gli specificatori di formato sono così fatti **:**

#### **%[\*][width][modifiers]type**

(le parentesi quadre indicano un elemento opzionale)

dove **:**

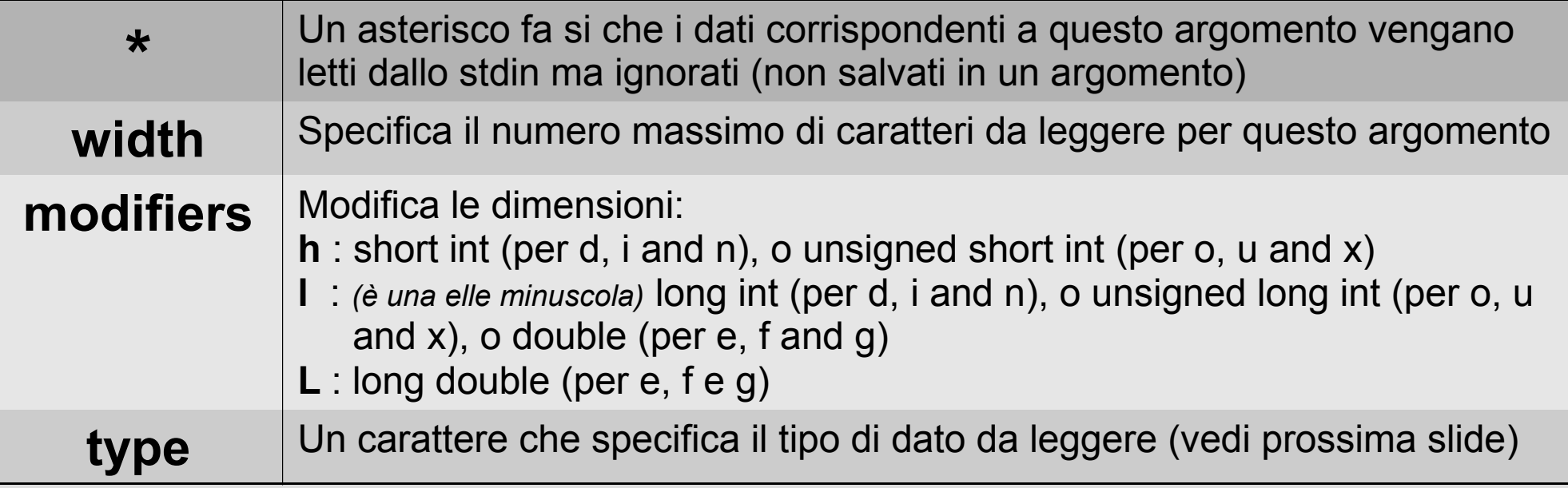

# **Specificatori di tipo (type)**

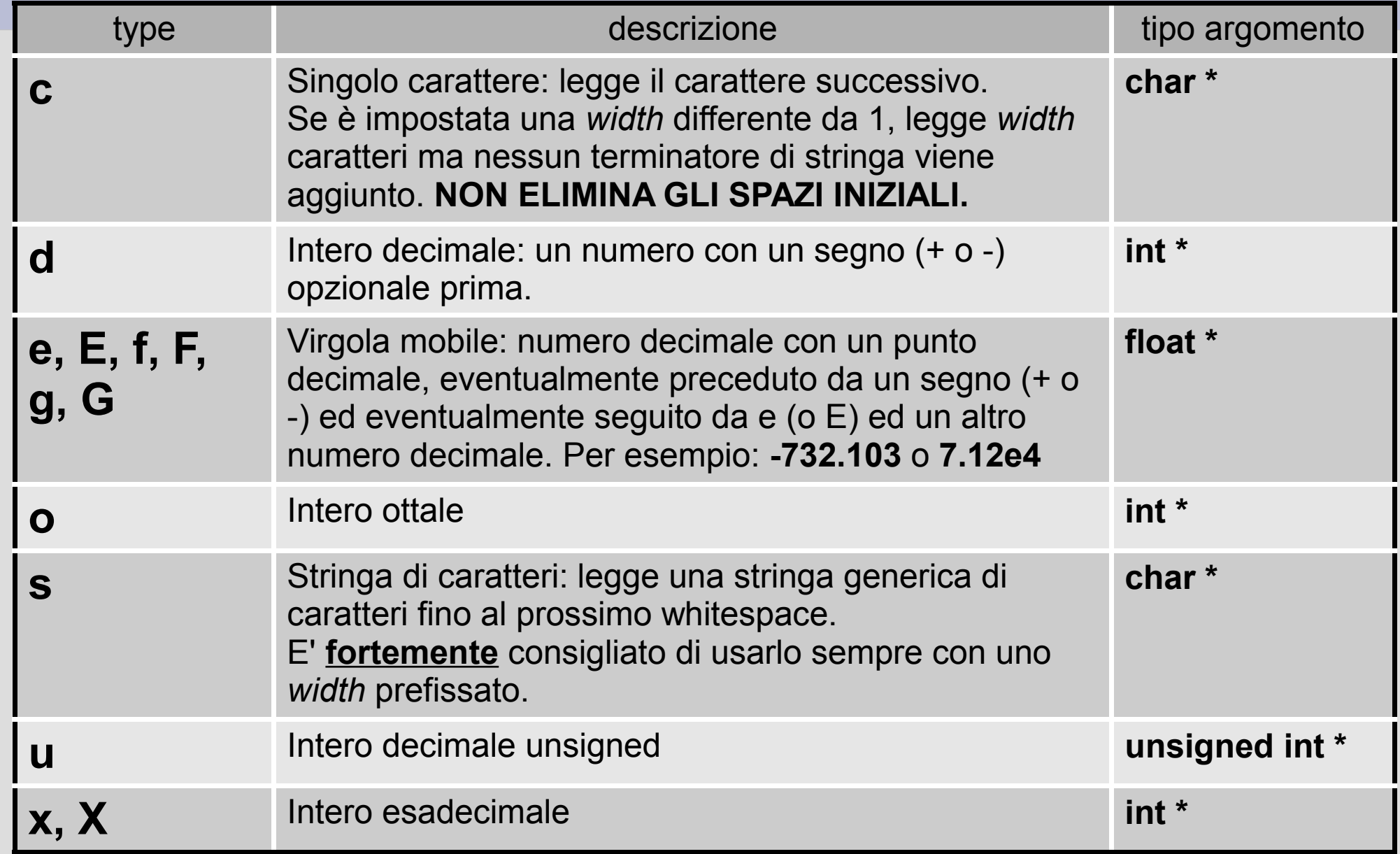

#### **Esempi d'uso**

• Leggere una data (gg/mm/aaaa):

**scanf("%2d/%2d/%4d", &giorno, &mese, &anno);**

- Leggere un'operazione aritmetica (su una riga): **scanf("%lf %c %lf", &num1, &simb, &num2);**
- Trasformare un esadecimale in decimale: **scanf("%x", &numero);**
- Leggere un singolo carattere:

```
scanf(" %c", &carattere);
```
(notate lo spazio prima del %c, necessario perchè questo pattern non elimina eventuali invii a capo e spazi lasciati nel buffer da scanf precedenti).